# **Sökmotoroptimering på folkhögskola.nu**

eller

*Hur sjutton gör jag för att mina kurser ska synas högre upp i sökresultaten!?*

SVERIGES FOLKHÖGSKOLOR

Rörelse- och regionägda folkhögskolor i samverkan

## Tre olika sökbeteenden

• Klickaren – vill ha en heltäckande bild

- Fritextsökaren vill ha snabba svar
- Filtreraren testar olika filtreringar

### **H** SVERIGES FOLKHÖGSKOLOR

## Klickaren

- Klickar sig fram via ämnesområden (till exempel Människa/Samhälle/Religion > Personlig assistentutbildning > Elevassistent)
- Alla kurssidor inom området visas i resultatet (den kategori du valt för kursen)
- Resultatet sorteras i alfabetisk ordning
- Ansökan stängd hamnar längst ner
- Vi kollar på [www.folkhogskola.nu](http://www.folkhogskola.nu/)

#### **SVERIGES FOLKHÖGSKOLOR**

## Fritextsökaren

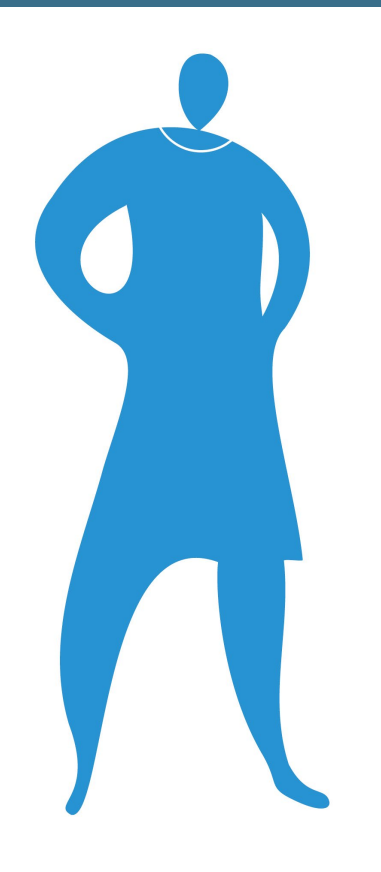

- Skriver in ord i sökruta och förväntar sig bra träffar
- Kurssidor med ordet i rubrik/ingress/kategori/SEO-flik visas
- Resultatet sorteras i ordning efter relevans:
	- 1. Rubrik (kursnamn)
	- 2. Ingress
	- 3. Kategori
	- 4. SEO-fliken
	- 5. Ansökan stängd sorteras längst ner
- Vi kollar på [www.folkhogskola.nu](http://www.folkhogskola.nu/)

#### SVERIGES FOLKHÖGSKOLOR

### Filtreraren

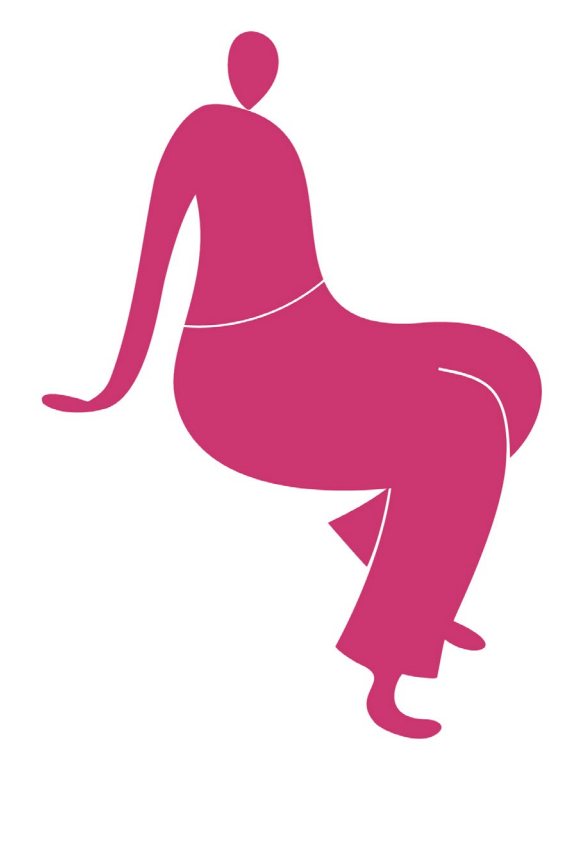

- Går till Sök kurser
- Använder olika filter för att begränsa antalet träffar
- Resultatet sorteras i alfabetisk ordning
- Ansökan stängd hamnar längst ner
- Vi kollar på [www.folkhogskola.nu](http://www.folkhogskola.nu/)

#### SVERIGES FOLKHÖGSKOLOR

# **Frågor?**

eller

*Allt var glasklart och jag förstår precis!?*

#### SVERIGES FOLKHÖGSKOLOR

Rörelse- och regionägda folkhögskolor i samverkan